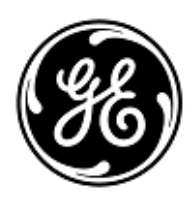

# **AVVISO URGENTE PER LA SICUREZZA NEL SITO**

GE Healthcare

3000 N. Grandview Blvd. - W440 Waukesha, WI 53188 USA

Rif. interno GE Healthcare: FMI 30085

7 May 2018

A: Responsabile del reparto di Ingegneria Biomedica Caposala Responsabile dei rischi / Amministratore sanitario

### RIF: **Movimento cinghia di camminamento non controllato dei tapis roulant T2100 - Parti di ricambio di proprietà del cliente**

## **Si raccomanda pertanto di comunicare a tutti i potenziali utenti presenti nella propria struttura sia il presente avviso, sia le relative azioni correttive raccomandate.**

- **Problema di sicurezza** Un problema di prestazioni con le parti **di ricambio** di proprietà del cliente, T2100 Microflex drive (2026182-002 o 2026182-004), non è stato risolto con una precedente correzione di sicurezza (N. rif. GEHC 30074). Se queste parti sono state installate dallo stock di proprietà del cliente sul tapis roulant T2100, può verificarsi un movimento della cinghia di camminamento non controllato durante una prova da sforzo. Questo movimento può consistere in un rallentamento imprevisto, seguito da un'improvvisa accelerazione della cinghia in avanti o all'indietro. Quando si verifica questo problema, premendo il pulsante arresto di emergenza (ESTOP) non si verifica l'immediato arresto della cinghia. Piuttosto, si arresta fino a fermarsi entro 35 secondi quando rallenta dalla velocità massima. L'improvviso cambiamento nella velocità e/o nella direzione della cinghia può fare cadere il paziente causandogli lesioni.
- **Istruzioni per la sicurezza** 1) Se la parte di ricambio presenta un'etichetta di correzione **FMI 30074** (vedere la figura di seguito) o un numero parte GE (2026182-006) numero parte ABB (3AXD50000032648, 3AXD50000032647 or FMH2A09TR-EN43HQ), il firmware sul drive è stato aggiornato e non è necessaria alcuna azione tranne **completare e restituire il modulo "Risposta cliente" allegato selezionando la casella numero 1 per indicare che non si possiedono parti di ricambio interessate e inviare una e-mail a** [DCAR.30085@ge.com.](emaila:DCAR.30085@ge.com)

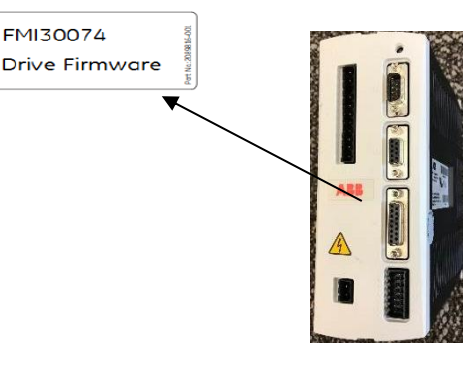

Etichetta di correzione FMI Firmware Etichetta numero parte ABB

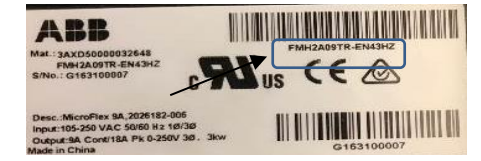

Nota: La confezione della parte di ricambio è etichettata con il numero parte GE e il drive Microflex è etichettato con il numero parte ABB.

2) Se la parte di ricambio **non presenta un'etichetta di correzione FMI 30074 e il numero parte GE (2026182-002 o 2026182-004) numero parte ABB (FMH2A09TR-EN43EQ, FMH2A09TR-EN43E, FMH2A09TR-EN43E/12 o FMH2A09TR-EN43GZ), il firmware sul drive non è stato aggiornato e la parte di ricambio risulta essere interessata. Non sono necessarie altre azioni per il drive di ricambio tranne** completare e restituire il modulo "Risposta cliente" allegato selezionando la casella numero 2 per indicare che si è in possesso di parte di ricambio interessata e inviare un'e-mail [a DCAR.30085@ge.com.](emaila:DCAR.30085@ge.com)

3) Se voi, o il vostro provider di assistenza, avete installato un drive di ricambio interessato su un tapis roulant T2100 dopo il 4 giugno 2015, **completare e restituire il modulo "Risposta cliente" selezionando la casella numero 3 per indicare che tu hai o potresti avere parti di ricambio interessate installate su un tapis roulant T2100 e inviare un' e-mail a** [DCAR.30085@ge.com.](emaila:DCAR.30085@ge.com)

Se si osserva **un qualsiasi** movimento incontrollato della cinghia di camminamento mentre il paziente si trova sopra il tapis roulant, inclusi arresti, rallentamenti, accelerazione o cambi di direzione imprevisti:

Istruzioni per i medici:

• Premere il pulsante Arresto di emergenza (ESTOP) a fondo fino a quando non si blocca

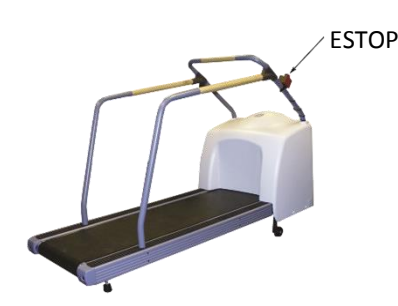

- Se il pulsante Arresto di emergenza (ESTOP) non arresta il movimento del tapis roulant, staccare il cavo di alimentazione dalla presa a parete.
- Istruzioni per il paziente:
	- o Mantenersi ai corrimano per mantenere l'equilibrio
	- o Uscire dal nastro mobile mettendo i piedi sulle superfici di gomma antiscivolo che si trovano su entrambi i lati del nastro mobile
	- o Quando il nastro mobile arriva all'arresto completo, dire al paziente di scendere dal tapis roulant. In base alla velocità della cinghia, per un arresto completo possono volerci 35 secondi.

**AVVERTENZA:** Quando si preme il pulsante di emergenza o quando il tapis roulant non è acceso, il nastro mobile non è bloccata. Il nastro mobile in questo stato può muoversi e fare perdere l'equilibrio e fare cadere la persona che vi si trova sopra. Tenere presente che il rischio di movimento della cinghia aumenta se il tapis roulant va in alto o in basso.

• Se si osservano movimenti non controllati del tapis roulant, interrompere l'uso del tapis roulant T2100 e chiamare l'Assistenza GE Healthcare.

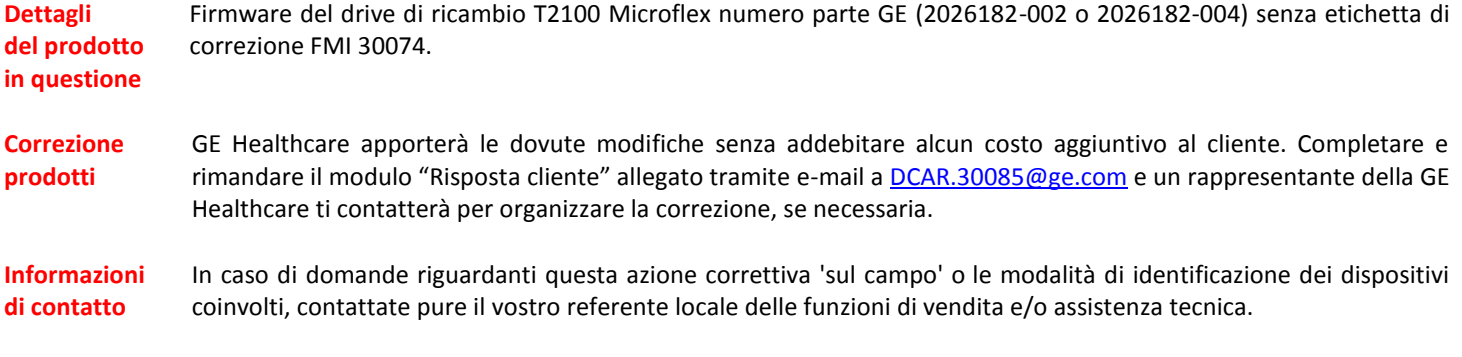

Potete anche contattare il Supporto Tecnico di riferimento al numero: 02/26001500.

GE Healthcare vi conferma che questo avviso è già stato comunicato al Ministero competente.

Il mantenimento di elevati livelli di sicurezza e qualità è la nostra massima priorità. Per eventuali domande, contattare immediatamente GE Healthcare.

Cordiali saluti,

Divin

James W. Dennison Vice President - Quality & Regulatory GE Healthcare

/ st

Jeff Hersh, PhD M.D. Chief Medical Officer – Medical Safety GE Healthcare

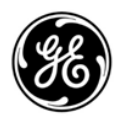

#### **CONFERMA DI CORREZIONE DI DISPOSITIVO MEDICALE** GE REF: 30085 **RICHIESTA RISPOSTA DEL CLIENTE**

*Richiediamo cortesemente di COMPILARE e restituire il presente modulo a GE Healthcare entro due (2) settimane.*

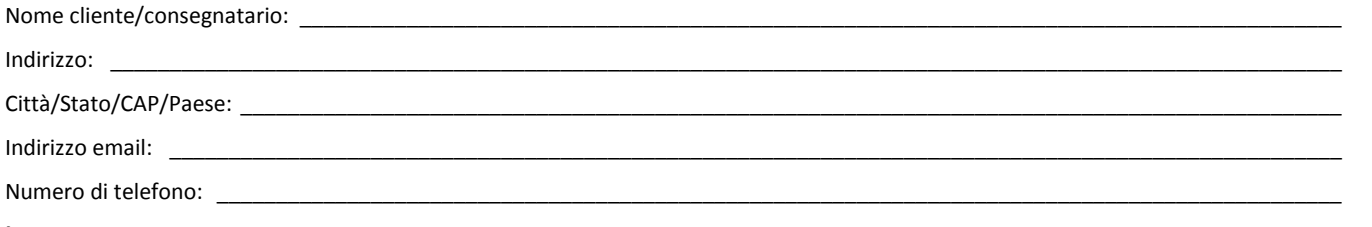

**È importante confermare che i nostri clienti abbiano ricevuto questa notifica di correzione.** Selezionare **una** delle opzioni di seguito e inserire le informazioni richieste, quindi inviare il modulo tramite uno dei metodi descritti di seguito.

N. 1 - l'utente conferma di aver ricevuto e compreso la Notifica di correzione del dispositivo medico e di **non** avere più parti di ricambio interessate in magazzino. (vedere le Istruzioni di sicurezza n. 1)

N. 2 - L'utente conferma di aver ricevuto e compreso la Notifica di correzione del dispositivo medico e di **avere** identificato parti di ricambio interessate in magazzino. (vedere le Istruzioni di sicurezza n. 2)

N. 3 -L'utente conferma di aver ricevuto e compreso la Notifica di correzione del dispositivo medico e di avere identificato di **avere** o **potrebbe** avere un drive interessato installato in un tapis roulant T2100. (vedere le Istruzioni di sicurezza n. 3)

#### **Fornire il nome del responsabile rischi e conformità.**

Firma: \_\_\_\_\_\_\_\_\_\_\_\_\_\_\_\_\_\_\_\_\_\_\_\_\_\_\_\_\_\_\_\_\_\_\_\_\_\_\_\_\_\_\_\_\_\_\_\_\_\_\_\_\_\_\_\_\_\_\_\_\_\_\_\_\_\_\_\_\_\_\_\_\_\_\_\_\_\_\_\_\_\_\_\_\_\_\_\_\_\_\_\_\_\_\_\_\_\_\_\_\_\_\_\_\_\_\_ Nome in stampatello: Titolo: \_\_\_\_\_\_\_\_\_\_\_\_\_\_\_\_\_\_\_\_\_\_\_\_\_\_\_\_\_\_\_\_\_\_\_\_\_\_\_\_\_\_\_\_\_\_\_\_\_\_\_\_\_\_\_\_\_\_\_\_\_\_\_\_\_\_\_\_\_\_\_\_\_\_\_\_\_\_\_\_\_\_\_\_\_\_\_\_\_\_\_\_\_\_\_\_\_\_\_\_\_\_\_\_\_\_\_ Data (GG/MM/AAAA): \_\_\_\_\_\_\_\_\_\_\_\_\_\_\_\_\_\_\_\_\_\_\_\_\_\_\_\_\_\_\_\_\_\_\_\_\_\_\_\_\_\_\_\_\_\_\_\_\_\_\_\_\_\_\_\_\_\_\_\_\_\_\_\_\_\_\_\_\_\_\_\_\_\_\_\_\_\_\_\_\_\_\_\_\_\_\_\_\_\_\_\_\_\_

**Restituire il presente modulo tramite uno dei metodi seguenti: Scansionare il modulo o scattare una fotografia e inviarlo via e-mail a** [DCAR.30085@ge.com](emaila:DCAR.30085@ge.com)

**QR (e-mail)**

30085 – XXXX